## Elements

## **JOBS TASK REFERENCE**

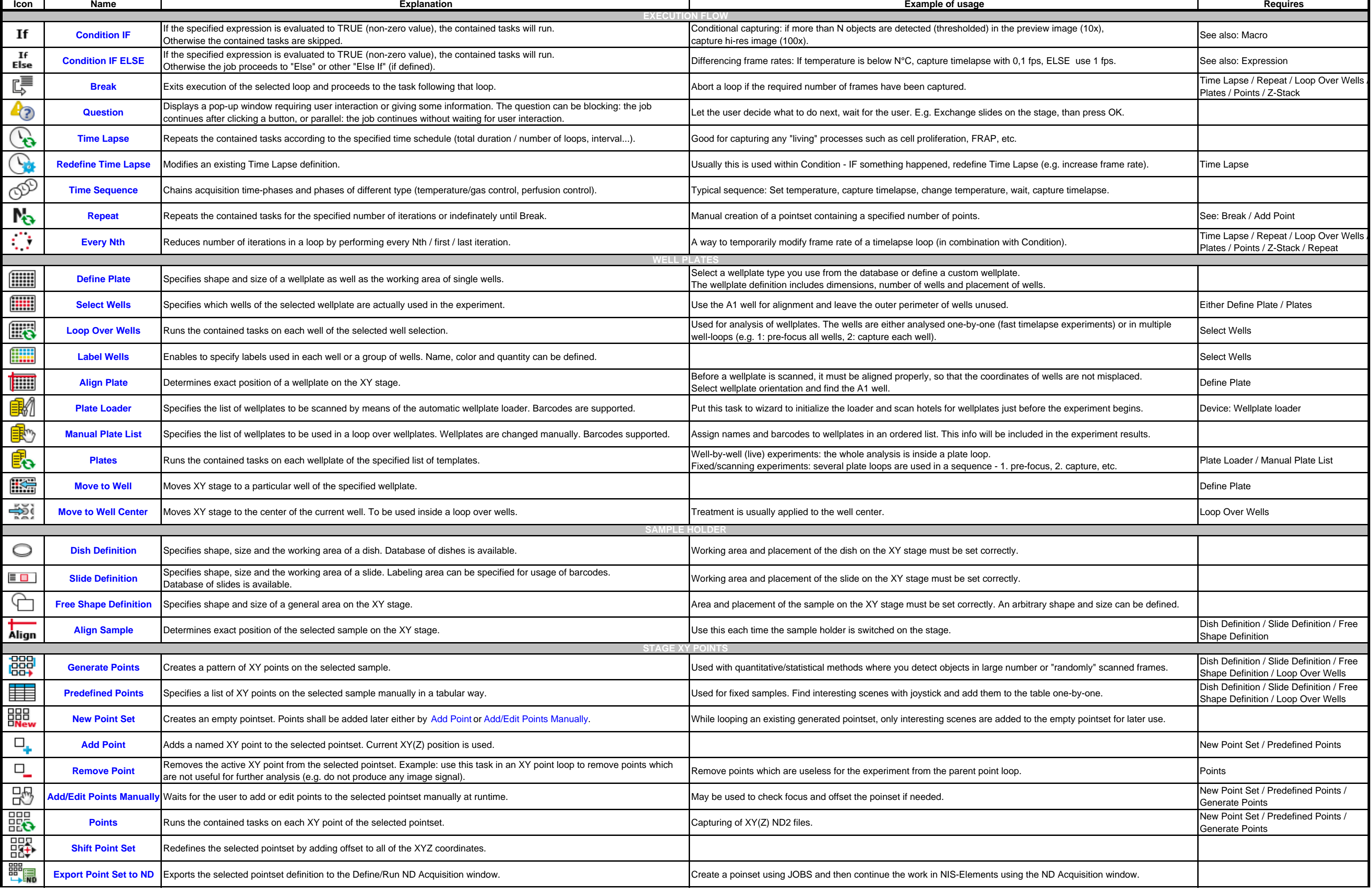

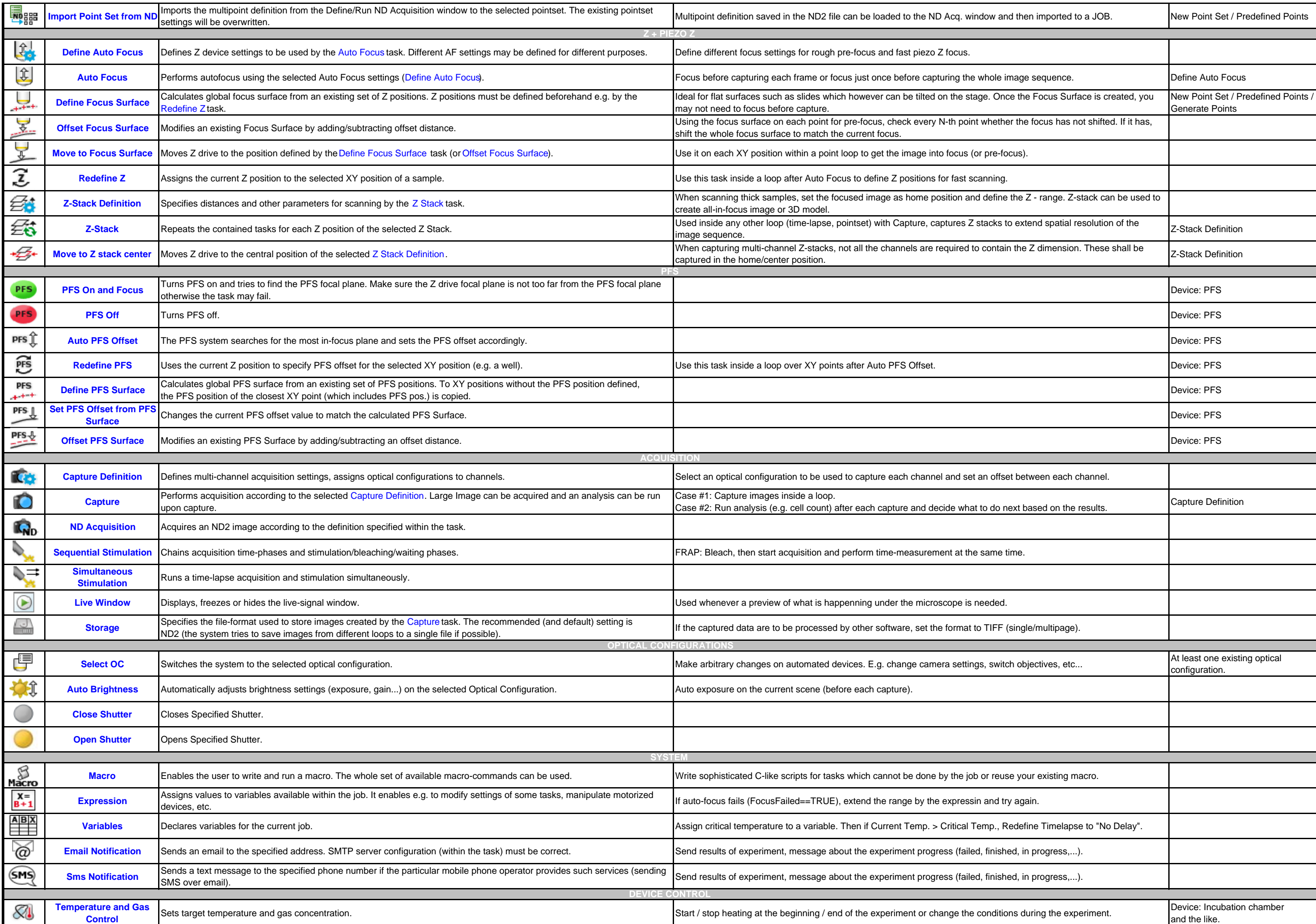

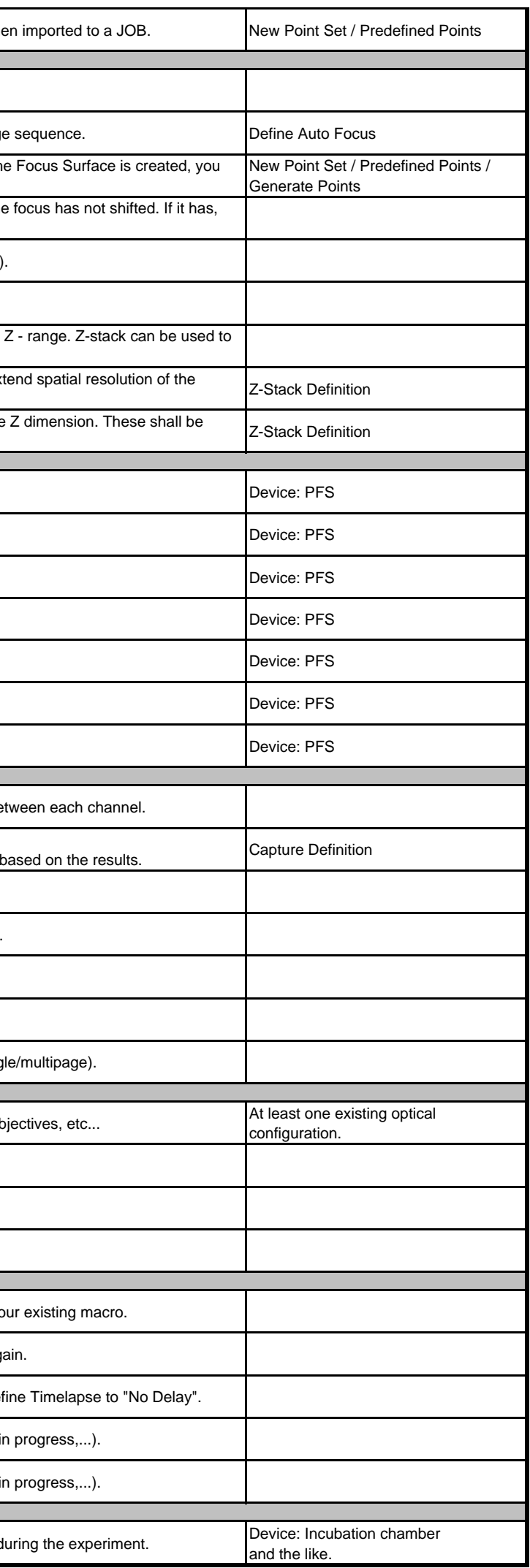